# **Navigate Your Course to Success**

Presented by: Wendy Gustafson, Full Sail Partners

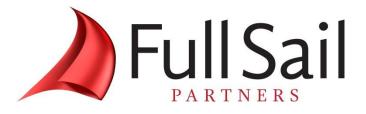

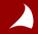

© Copyright 2015 Full Sail Partners, Ltd. - All Rights Reserved

### Agenda

- **1.** Resources
- **2.** WebEx Instructions
- 3. Presentation: Navigate Your Course to Success
- 4. Questions

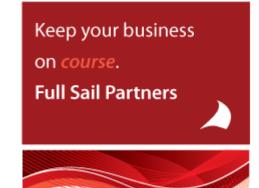

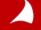

## **Other resources from Full Sail Partners:**

### **Events, Webinars and Resources**

- June 25 | 6 Bold Steps to Greater Profitability <u>http://bit.ly/1Rws6e9</u>
- July 7 | Applying the Clarity 2014 Benchmarks <u>http://bit.ly/1Nicj1X</u>
- July 8 | Advanced CRM: Better Budgeting, Visual Value <u>http://bit.ly/1LBNWv8</u>

#### Whitepapers & Publications

- Client Feedback Don't Wait 'Till It's Too Late! <u>http://bit.ly/1sElgYg</u>
- Full Sail Partners Blog
   <u>http://bit.ly/1J5vZV</u>

Join The Full Sail Partners' User Group Space on Kona: Search for 'Full Sail Partners User Group' on Kona

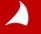

© Copyright 2015 Full Sail Partners, Ltd. – All Rights Reserved

| 🤮 Participants 🗭 Chat 📝  | Q&A       |                      |
|--------------------------|-----------|----------------------|
| 🔻 🚉 Participants         |           | -                    |
| ①! ) Name △              | Tools     |                      |
| Panelists: 2             |           |                      |
| Sarah Gonnella (Host)    | <u>a</u>  |                      |
| 3 Rick Childs            |           |                      |
| O Attendees:             |           |                      |
| ý Your Name              |           |                      |
| 1 2 3                    |           |                      |
| Chat     Q&A     All (0) |           |                      |
| Ask: All Panelists       |           |                      |
| 4<br>Conne               | scted • 🔒 | d<br>altale<br>cisco |

- 1. Raise Hand (be sure to click again to remove raised hand or feedback information)
- 2. Feedback Tool (use for yes/no questions or to provide the speaker feedback.

| Feedback                                            |      |
|-----------------------------------------------------|------|
| My feedback                                         |      |
| Yes 🔻                                               | Send |
| Yes                                                 |      |
| (No<br>Too Fast<br>Too Slow<br>Applause<br>Laughter |      |

- 3. Mute (mute yourself when you need to talk to someone in your office or put the line on hold)
- 4. Q&A (Type in the Q&A dialogue box [Not Chat] to ask a question. Be sure to choose All Panelist)

### **About the Presenter**

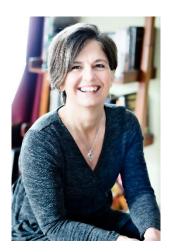

Wendy Gustafson WGustafson@fullsailpartners.com Wendy oversees accounting and human resources at the firm. She previously, provided consulting and training services to Full Sail clients providing them insight on accounting processes and Deltek Vision functionality.

With 25 years of accounting experience, including 12 years in the architectural and engineering industry, she is always prepared to guide clients developing financial solutions and best practices using Deltek Vision<sup>®</sup>.

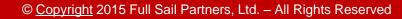

## What Should I Consider

- **1.** Industry Standards
- 2. Different Segments Finance, Marketing, Operations, Employee
- 3. Data Currently Tracked
- 4. New Data needed

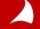

### **Industry Standards**

- **1.** Any Business can use:
  - Profit and/or Gross Margin Percentage
  - DSO (Days "sales" outstanding) or Avg Days Outstanding
  - Staff Turnover
  - Current Ratio
- **2.** Professional Services:
  - Utilization
  - Labor Multiplier
  - \$ per hour Billed

### **Different Areas**

#### **1.** Accounting/Finance:

- Profit and/or Gross Margin Percentage
- Overhead Rate
- Current Ratio

#### 2. Marketing

- Hit Ratio
- Leads Generated
- Days in Pipeline

#### 3. Management

- DSO (Days "sales" outstanding) or Avg Days Outstanding
- Client Satisfaction
- Days in Backlog

#### 4. Employees

- Utilization
- Staff Turnover
- Training

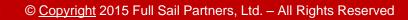

### **Data Needed**

- What information is needed for your metric?
- What do you track now?
- Most Firms already track
  - > Revenue
  - > Expenses
  - > Accounts Receivable
  - > Payables
  - > Staff count
- Some Firms already track
  - > Real Backlog
  - > Billable Hours

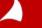

### What New Data Needed

- Do you have a consistent process for backlog updates?
- Do you track Billable hours for fixed fee jobs?
- Do your have consistent process for billing adjustments/write offs?
- Can you measure your pipeline?
- Can you measure your Hit Ratio
- Do you have an employee training program to keep up with industry changes?
- Do you survey your clients to get their feedback about your processes and performance?

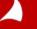

# What Can I Already Get Out of Vision

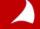

© Copyright 2015 Full Sail Partners, Ltd. - All Rights Reserved

### **Manager/Project Information**

|                    |                                                                                                    |                | Job-to-Date throu                                                                                                    | ugh 5/31/2013  |              | Tue           | sday, June 23, 2015 |          |     |
|--------------------|----------------------------------------------------------------------------------------------------|----------------|----------------------------------------------------------------------------------------------------|----------------|--------------|---------------|---------------------|----------|-----|
| arti<br>Dve Invoid | e Date                                                                                                    | Balance        | Current                                                                                                    | 31-60          | 61-90        | 91-120        | Over 120            | Al       | M   |
| Project Manag      | er Name: Anderson, S                                                                                                    | teve           |                                                                                                    |                |              |               |                     | -        | -   |
| -                  | Name: Atlantic Resear                                                                                                    |                |                                                                                                    |                |              |               |                     |          |     |
| 3.0                | nber: 0021003.00 Proje                                                                                                    |                |                                                                                                    | e / Project M  | anager: And  | lerson        |                     |          | -   |
| lan 00000          | A second second s | 500.000.00     | and the second second se |                |              |               |                     |          |     |
| Ap Total for 00    | 21003.00                                                                                                    | 500.000.00     | 500.000.00                                                                                                    |                |              |               |                     |          |     |
| ~PI                | nber: 20C2002.01 Novv                                                                                                    |                |                                                                                                    | ncipal-In-Cha  | rge: Bartlet | t / Project M | Anager: Anderson    |          |     |
| 5.0 00009          |                                                                                                    | 381,250.00     | aquatororitin                                                                                                    | ioipai in oile | gerbartiet   |               | 381,250.00          | · ·      |     |
| Ian Total for 20   |                                                                                                    | 381,250.00     |                                                                                                    |                |              |               | 381,250.00          |          |     |
| 1.0(               | ntic Research                                                                                                    | 881,250.00     | 500.000.00                                                                                                    |                |              |               | 381,250.00          |          |     |
| AD Corporation     |                                                                                                    | 001,200,000    |                                                                                                    |                |              |               | 001,200100          |          | - 1 |
| Billing Client     | Name: Sunkist Corpor                                                                                                    | ration         |                                                                                                    |                |              |               |                     |          |     |
| Project Nur        | nber: 2000005.00 The M                                                                                                    | Mel Torme Audi | torium / Princip                                                                                                    | al-In-Charge   | : Apple / Pr | oject Manag   | ger: Anderson       |          |     |
| 00010              | 4/30/2005                                                                                                    | 17,278.65      |                                                                                                    |                |              |               | 17,278.65           |          |     |
| 00010              | 14 5/1/2005                                                                                                    | 14,576.29      |                                                                                                    |                |              |               | 14,576.29           |          |     |
| Total for 20       | 00005.00                                                                                                    | 31,854.94      |                                                                                                    |                |              |               | 31,854.94           |          |     |
| Total for Sun      | kist Corporation                                                                                                    | 31,854.94      |                                                                                                    |                |              |               | 31,854.94           |          | -   |
| Billing Client     | Name: The Concord C                                                                                                    | orporation     |                                                                                                    |                |              |               |                     | pf       | 1   |
| Project Nur        | nber: 1999013.00 West                                                                                                    | Glen Elementar | ry School Additi                                                                                                    | ion / Principa | I-In-Charge  | : Apple / Pr  | oject Manager: And  | lerson - | _   |
| 00005              | 4/30/2005                                                                                                    | 2,842.00       |                                                                                                    |                |              |               | 2,842.00            |          |     |
| 00006              | 5/31/2005                                                                                                    | 2,000.00       |                                                                                                    |                |              |               | 2,000.00            |          |     |
| 00006              | 26 6/30/2005                                                                                                    | 750.00         |                                                                                                    |                |              |               | 750.00              |          |     |
| Total for 19       | 99013.00                                                                                                    | 5,592.00       |                                                                                                    |                |              |               | 5,592.00            |          |     |
| Total for The      | Concord Corporation                                                                                                    | 5,592.00       |                                                                                                    |                |              |               | 5,592.00            |          |     |
|                    | rson, Steve                                                                                                    | 918.696.94     | 500.000.00                                                                                                    |                |              |               | 418,696.94          |          |     |

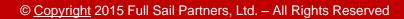

### **Employee Information**

| Empl           | oyee List                 |          |           |          |       |                  | Wedne       | esday, June 24 |       | ^        |       |                      |
|----------------|---------------------------|----------|-----------|----------|-------|------------------|-------------|----------------|-------|----------|-------|----------------------|
| Apple & Bar    | -                         |          |           |          |       |                  |             | 7:56:          | 47 AM |          |       |                      |
| Employe        |                           |          | Employee  | Job C    |       | Target Status    | Hire        | Raise          |       |          |       |                      |
| Number         | Name                      |          | Туре      |          | ate   | Ratio            | Date        | Date           |       |          |       |                      |
| 00001          | Mr. William Richard Apple |          | Principal | 43.0     |       | 50.00 Active     | 1/1/1990    | 1/1/1999       |       |          |       |                      |
| 00002          | Mr. James Richard Bartle  |          | Employee  | 47.0     |       | 40.00 Terminated | 1/1/1995    | 1/1/1998       |       |          |       |                      |
| 00003          | Ms. Grace Margaret Coh    |          | Principal | 1,400.0  |       | 65.00 Terminated | 1/1/2001    | 12/31/2003     |       |          |       |                      |
| 00005          | Mr. Robert Michael Lamb   |          | Employee  | 13.0     | 000   | 75.00 Active     | 2/16/1995   | 1/1/1999       |       |          |       |                      |
| 00007          | Mr. Thomas John Spence    |          | Employee  | 21.0     |       | 75.00 Active     | 4/15/1995   | 1/1/1999       |       |          |       |                      |
| 00009          | Mr. Herbert James Smith   | field PE | Employee  | 24.0     |       | 70.00 Active     | 4/12/1997   | 1/1/1999       |       |          |       |                      |
| 00010          | Ms. Lisa May Evans        |          | Employee  | 27.0     | 000   | 70.00 Active     | 5/17/1984   | 1/1/1999       |       |          |       |                      |
| 00011          | Mrs. Isaac Abraham Wa     | -        | Employee  | 20.0     |       | 70.00 Active     | 7/12/1997   | 1/1/1999       |       |          |       |                      |
| 00012          | Mr. Joseph David Nugen    |          | Employee  | 23.0     |       | 75.00 Active     | 8/12/1996   | 1/1/1999       |       |          |       |                      |
| 00013          | Mrs. Laura Anne Baugh     | AIA      | Employee  | 12.0     |       | 80.00 Active     | 7/25/1995   | 1/1/1999       |       |          |       |                      |
| 00014          | Ms. Tina Marie Barrett    |          | Employee  | 16.0     |       | 70.00 Active     | 8/2/1995    | 1/1/1999       |       |          |       |                      |
| 00015          | ization Ke                | port     | Employee  | 15.0     | 000   | 75.00 Active     | 7/1/1994    | 1/1/1999       |       |          |       | Tuesday, June 23, 20 |
|                | & Bartlett, PC            |          |           |          |       | A                | s of 5/31/2 | 013            |       |          |       | 12:20:22             |
| 00018          | Star                      | ndard    | Billable  | Overhead | Targe | t Billable /     | Billable /  | Prof           |       | Other    |       |                      |
| 00020          |                           | lours    | Hours     | Hours    | Ratio |                  |             | Develop        | Mkt   | Overhead | Other |                      |
|                | Category: Architect       |          |           |          |       |                  |             |                |       |          |       |                      |
| 0002000        | 10 Evans, Lisa            |          |           |          |       |                  |             |                |       |          |       |                      |
| 00023          | MTD                       | 184      | 80        | 60       | 70    | 0 43             | 57          |                |       | 60       |       |                      |
| 00024<br>00025 | YTD                       | 872      | 80        | 60       | 70    | 0 9              | 57          |                |       | 60       |       |                      |
|                | 1 Gray, Brenda            |          |           |          |       |                  |             |                |       |          |       |                      |
| 00101          | MTD                       | 184      | 80        | 170      | 70    | 0 43             | 32          |                |       | 170      |       |                      |
| <b>0020</b> 0  | YTD                       | 872      | 80        | 170      | 70    | 0 9              | 32          |                |       | 170      |       |                      |
| 0020 bor       | Category: Principals      | 5        |           |          |       |                  |             |                |       |          |       |                      |
| 00202          | 01 Apple, William         |          |           |          |       |                  |             |                |       |          |       |                      |
| 00203          | MTD                       | 184      | 230       |          | 50    | 0 125            | 100         |                |       |          |       |                      |
|                |                           |          |           |          |       |                  |             |                |       |          |       |                      |

7.4.706 (ADMIN) - \* Ratios: C = Target, D = Direct / Std, A = Direct / Total, Std hours calculated as of 5/31/2013

Page 1 of

## **Profit and Budget**

| ople & Bartlett, PC               |                 |           | As of period 8         | /31/2013  |            |               |           |             |            |
|-----------------------------------|-----------------|-----------|------------------------|-----------|------------|---------------|-----------|-------------|------------|
|                                   | Q1              | Q1        | Q2                     | Q2        | YTD        |               | Remaining | Year if     | Annual     |
|                                   | Actual          | Budget    | Actual                 | Budget    | Actual     | Budget        | Budget    | Meet Budget | Budget     |
|                                   |                 |           | Revenu                 |           |            |               |           |             |            |
| Revenue<br>Total Rev              | 6,282,024       | 2,083,335 | 3,878,363              | 4,166,669 | 10,160,387 | 6,250,004     | 8,750,000 |             | 20,000,004 |
| Total Rev                         | /enue 6,282,024 | 2,083,335 | 3,878,363<br>Reimbursa |           | 10,160,387 | 6,250,004     | 8,750,000 | 16,910,367  | 20,000,004 |
| Reminbursable Consultant Expense  | 107,485         |           | Reiniburse             | IDICS     | 107,485    |               |           | 107,485     |            |
| Other Reimbursable Expenses       | 74,840          |           |                        |           | 74,840     |               |           | 74,840      |            |
| Total Reimburs                    |                 |           |                        |           | 182,325    |               |           | 182,325     |            |
| Budget vs                         |                 |           |                        |           |            |               |           | ,           |            |
| Dudget vs                         | Actual          |           |                        |           |            |               |           |             |            |
| Direct Labor Apple & Bartlett, PC |                 |           |                        |           | As of per  | riod 8/31/20  | 13        |             |            |
| Direct Consultant Exp             |                 |           |                        |           |            |               |           |             |            |
| Other Direct Expense              | 15,000,000 -    | 1         |                        |           |            |               | Y         | TD Actual   |            |
|                                   | 10,000,000      |           | _                      |           |            |               | Y         | TD Budget   |            |
| Revenue Le                        | 10,000,000 -    |           |                        |           |            |               |           |             |            |
|                                   | 5,000,000-      |           |                        |           |            |               |           |             |            |
| Administrative Labor              |                 |           |                        | _         |            |               |           |             |            |
| Payroll Benefits                  | -               |           |                        |           |            |               |           |             |            |
| Marketing Expense                 | -5,000,000 -    |           |                        |           |            | _             |           |             |            |
| Office Expenses                   |                 |           | BOSTON                 | CORPORATE | S          | 8             |           |             |            |
| Legal and Financial E             |                 |           | Ĭ                      | ₹.        | Ĕ          | Ň             |           |             |            |
| Travel Expense                    |                 |           | ğ                      | õ         | ž          | 9             |           |             |            |
| Depreciation and Am               |                 |           | Ξ                      | R<br>L    | Ŧ          | ₹             |           |             |            |
| Expense Recovery                  |                 |           |                        | 8         | WASHINGTON | SAN FRANCISCO |           |             |            |
|                                   |                 |           |                        |           | 3          | Z             |           |             |            |
|                                   |                 |           |                        |           |            | ŝ             |           |             |            |
| .4.706 (ADMIN) -                  |                 |           |                        |           |            |               |           |             |            |
|                                   |                 |           |                        |           |            |               |           |             |            |
|                                   |                 |           |                        | Office    |            |               |           |             |            |

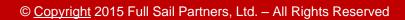

### **Consolidate Into Excel**

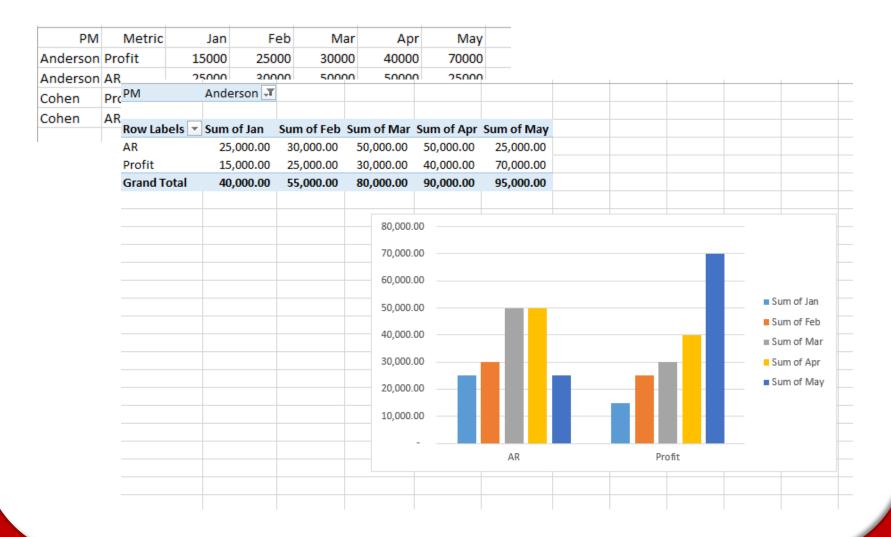

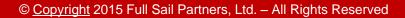

# What Would a Metric Info Center Look Like?

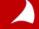

© Copyright 2015 Full Sail Partners, Ltd. - All Rights Reserved

### **Metric Tab**

| Compa Deltek Vision - Compa   | any Metrics - Acme  | : Environme | ntal Engineers - Pe | riod Ending 7/31/2014 - v7.3            |                              |              |         |           |                                 |             |
|-------------------------------|---------------------|-------------|---------------------|-----------------------------------------|------------------------------|--------------|---------|-----------|---------------------------------|-------------|
| E Show Navigation             | 🗢 Back 🏼 🖨 Fo       | rward 🧭     | Dashboard 🔕         | Navigator 🔣 Kona 🔎 Search 🔡 (           | Options 🕡 Help 🕇             |              |         |           |                                 | 🕛 Log Off   |
| 📀 Company Me                  | trics               |             |                     |                                         |                              |              |         |           | Search                          | ۲ 🔁         |
| 🔡 Save 📄 New 🔻                | 🔀 Delete Com        | pany Metric | 븕 Print 🔹 🔏         | List View 🕐 Help                        |                              |              |         |           |                                 |             |
| 062014                        |                     |             |                     |                                         |                              |              |         |           |                                 |             |
| Metrics Balance Sheet, Ba     | cklog and other Ind | come Statem | ent                 |                                         |                              |              |         |           |                                 |             |
| Month End Date 6/30/20        | 014 🛅               | Number      | 201406              | Name 062014                             |                              |              |         |           |                                 | <u>^</u>    |
|                               | Monthly Goal        | Current     | YTD                 |                                         |                              | Monthly Goal | Current | YTD       |                                 |             |
| Financial<br>Operating Profit | 8.00                | 6.19        | 4.56 %              | Operating Profit/Net Revenue            | Operations<br>Avg Age AR     | 67.00        |         | 54.75 Day | /s AR Balance/(Avg Net Rev/36   | 5)          |
| Revenue Growth Rate           | 3.00                | 1.25        | 2.50 %              | Inc/Dec Net Revenue/Net Revenue         | Days in Backlog              | 75.00        |         | 91.25 Day | /s Backlog/(Avg Net Rev/365)    | · =         |
| Overhead Rate                 | 160.00              | 152.60      | 161.05              | Overhead/Direct Labor                   | Client Satisfaction Response | 75.00        | 40.00   | 28.00 %   | Survey Responses/Sent           |             |
| Current Ratio                 | 2.25                |             | 4.348 %             | Current Assets/Current Liabilities      |                              |              |         |           |                                 |             |
| Marketing                     |                     |             |                     |                                         | Employee                     |              |         |           |                                 |             |
| Hit Ratio                     | 30.00               | 20.00       | 30.80 %             | Oppts Sold/(Opps Sold, Lost, Abandoned) | Industry Training Hours      | 10.00        | 7.00    | 15.00 Hrs | Hours/Employee                  |             |
| Leads Generated               | 75.00               | 10.00       |                     | Number of Leads Generated               | Labor Utilization            | 67.00        | 56.82   | 54.10 %   | Direct Labor/Total Labor        |             |
| Days in Pipeline              | 75.00               | 0.40        |                     | rs Pipeline/Avg Revenue                 | Net Direct Labor Multiplier  | 3.00         | 2.68    | 2.61      | Net Revenue/Direct Labor        |             |
|                               |                     |             |                     |                                         | Net Payroll Multiplier       | 2.00         | 1.523   | 1.412     | Direct Labor Multiplier * Labor | Utilization |
|                               |                     |             |                     |                                         |                              |              |         |           |                                 |             |
|                               |                     |             |                     |                                         |                              |              |         |           |                                 |             |
|                               |                     |             |                     |                                         |                              |              |         |           |                                 |             |
|                               |                     |             |                     |                                         |                              |              |         |           |                                 |             |
|                               |                     |             |                     |                                         |                              |              |         |           |                                 |             |

Ready

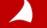

•

111

### **Data Tabs**

| Deltek Vision - Company Metrics - Act    | Deltek Vision - Company Metrics - A      | cme Environmen | tal Engineers - Per | riod Endina 7/31/2 | 014 - v7.3   |                  |            |               |                  |
|------------------------------------------|------------------------------------------|----------------|---------------------|--------------------|--------------|------------------|------------|---------------|------------------|
| E Show Navigation 🗢 Back 🔿 F             | 😐 Show Navigation 🗢 Back 📫               |                | -                   | -                  |              | 93 Ontions (2) H | ela •      |               | U Log Of         |
| Company Metrics                          | 7                                        |                |                     | tangator 📉 No      | na ge Gealen | Copuents (g) ri  | olh.       |               | <br>Search 🔎 🦳 🕶 |
| 🕌 Save 📄 New - 🗡 Delete Cor              | Company Metrics                          |                |                     |                    |              |                  |            |               |                  |
| 062014                                   | 🕍 Save 📄 New 📲 Kolete Ci                 | ompany Metric  | 🚔 Print 🔹 🍱 I       | ListView 🕐 He      | Ip           |                  |            |               |                  |
| Metrics Balance Sheet, Backlog and other | 062014                                   |                |                     |                    |              |                  |            |               |                  |
|                                          | Metrics Balance Sheet, Backlog and other | Income Satemen | t                   |                    |              |                  |            |               | n î l            |
| Cash                                     |                                          | Current        |                     | 12 Month Roll      |              | Count            | 100        | 12 Month Roll |                  |
| Accounts Receivable                      |                                          |                | YTD                 |                    |              | Current          | YTD        |               |                  |
| WIP<br>Other Current Assets              | Revenue                                  | 72,000.00      | 500,000.00          | 1,000,500.00       | Total Labor  | 44,000.00        | 283,225.00 | 153,227.00    |                  |
| CONFICTURE RECEIPTION                    | Outsde Prof Service                      | 5,000.00       | 100,000.00          | 125,000.00         |              |                  |            |               |                  |
| Current Assets                           | Construction cost                        |                |                     |                    |              |                  |            |               |                  |
| Net Conputer Equip                       | Testing                                  |                |                     |                    |              |                  |            |               |                  |
| Net FFE                                  | Survey and Mapping                       |                |                     |                    |              |                  |            |               |                  |
| Field Equipment                          | Equipment Usage                          |                |                     |                    |              |                  |            |               |                  |
| Net Real Estate                          | Bonding/Insurance                        |                |                     |                    |              |                  |            |               |                  |
| Leasehold Inprovements                   | Project Furnishing/Equip                 |                |                     |                    |              |                  |            |               |                  |
| Other Assets                             | Project Travel                           |                |                     |                    |              |                  |            |               |                  |
| Long-Term Assets                         | Models/Renderings/Photo                  |                |                     |                    |              |                  |            |               |                  |
|                                          | Supplies                                 |                |                     |                    |              |                  |            |               |                  |
| Total Assets                             | Printing                                 |                |                     |                    |              |                  |            |               |                  |
| Accounts Payable                         | Other Direct/Reimb                       |                |                     |                    |              |                  |            |               |                  |
| Deferred Taxes                           |                                          |                |                     |                    |              |                  |            |               |                  |
| Line of Credit Sorrowing                 | NetRevenue                               | 67,000.00      | 400,000.00          | 875,500.00         |              |                  |            |               |                  |
| Current Portion LTD                      | Direct Labor                             | 25,000.00      | 153,225.00          | 318,400.00         |              |                  |            |               |                  |
| Other Current Uab                        | Direct Computer Costs                    |                |                     |                    |              |                  |            |               |                  |
| Current Liab                             |                                          |                |                     |                    |              |                  |            |               |                  |
|                                          | Cont margin                              | 42,000.00      | 246,775.00          | 557,100.00         |              |                  |            |               |                  |
| Long Term Portion LTD                    |                                          |                |                     |                    |              |                  |            |               |                  |
| Other Liab                               | Payroll Taxes                            | 3,500.00       | 24,500.00           | 42,000.00          |              |                  |            |               |                  |
| Long Term Liab                           | Vacation Sick Holiday                    | 3,000.00       | 21,000.00           | 36,000.00          |              |                  |            |               |                  |
| Testint                                  | Group Insurance                          | 5,000.00       | 35,000.00           | 60,000.00          |              |                  |            |               |                  |
| Total Liab                               | Annual Pension Expense                   |                |                     |                    |              |                  |            |               |                  |
| Equity Capital                           | All Other Finge Benefits                 |                |                     |                    |              |                  |            |               |                  |
| Profit & Retained Earnings               | Indirect Labor (non BD)                  | 10,000.00      | 60,000.00           | 102,857.00         |              |                  |            |               |                  |
| Liab and Equity                          | Indirect Computer Costs                  |                |                     |                    |              |                  |            |               |                  |
|                                          | Cost of Space                            | 2,500.00       | 17,500.00           | 30,000.00          |              |                  |            |               | -                |
| Ready                                    | Telephone                                | 200.00         | 1,400.00            | 2,400.00           |              |                  |            |               | 7                |
|                                          | Prof. Liab. Insurance                    | 1,500.00       | 10,500.00           | 18,000.00          |              |                  |            |               |                  |
|                                          | General Insurance                        | 300.00         | 2,100.00            | 3,600.00           |              |                  |            |               |                  |
|                                          | Int on Borrowed Capital                  |                |                     |                    |              |                  |            |               |                  |
|                                          | Bad Debt Expense                         |                |                     |                    |              |                  |            |               |                  |
|                                          | Training 9. Ed                           | 1 500 00       | 7 000 00            | 12 000 00          |              |                  |            |               |                  |
| L                                        |                                          |                |                     |                    |              |                  |            |               | 1                |

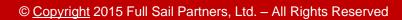

## **Viewing Data**

### **1.** List Views work in UDICs just like in any other Info Center

|    | Company Met      | rics<br>🕻 Delete Company Metric 🛛 븕 Pril | nt 🔹 📑 Detail View 🖉       | Help                       |                   |                               |                        |                            |                                |             |
|----|------------------|------------------------------------------|----------------------------|----------------------------|-------------------|-------------------------------|------------------------|----------------------------|--------------------------------|-------------|
|    |                  |                                          |                            | A crosh                    |                   |                               |                        |                            |                                |             |
| Co | ompany Metrics * |                                          |                            |                            |                   |                               |                        |                            |                                |             |
|    | Number 4         | D Name                                   | +P Month End Ap<br>Date Ap | YTD Revenue de Growth Rate | YTD Overhead Rate | YTD Operating +P<br>Profit +P | YTD Days<br>in Backlog | YTD Net +P<br>Payroll Mult | YTD Direct 42<br>Labor Mult 42 | YTD Labor + |
|    | 2014Goals        | 2014 Goals                               |                            | 3.00                       | 160.00            | 8.00                          | 90.00                  | 30.00                      | 3.00                           | 70.00       |
| •  | 201401           | 201401                                   | 1/31/2014                  | 3.25                       | 170.00            | 8.00                          | 75.00                  | 30.00                      | 2.75                           | 60.00       |
|    | 201402           | 201402                                   | 2/28/2014                  | 5.00                       | 169.00            | 6.00                          | 75.00                  | 30.00                      | 2.78                           | 50.00       |
|    | 201403           | 201403                                   | 3/31/2014                  | 2.25                       | 165.00            | 7.00                          | 75.00                  | 30.00                      | 2.76                           | 30.00       |
|    | 201404           | 042014                                   | 4/30/2014                  | 3.00                       | 160.00            | 8.25                          | 78.00                  | 50.00                      | 2.78                           | 50.00       |
|    | 201405           | 201405                                   | 5/31/2014                  | 2.75                       | 162.00            | 8.50                          | 78.00                  | 30.00                      | 2.79                           | 55.00       |
|    | 201406           | 062014                                   | 6/30/2014                  | 2.25                       | 167.00            | 8.40                          | 80.00                  | 30.00                      | 2.79                           | 65.00       |
|    | 201407           | 201407                                   | 7/31/2014                  | 3.75                       | 160.00            | 8.25                          | 85.00                  | 30.00                      | 3.00                           | 70.00       |

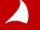

### **Vision Reports Work in UDICs Also**

|                       | of 1 🕨 🕅  |                     | 🛍 🚔 🐻              | 🔎 🕜   100%             | 6 <del>-</del> Fi      | nd           | A 🗠 😔                    |
|-----------------------|-----------|---------------------|--------------------|------------------------|------------------------|--------------|--------------------------|
| /larketin             | g YTD Me  | etrics              |                    |                        |                        |              | Friday, October 17, 2014 |
| rne Environmenta      |           |                     |                    |                        |                        |              | 3:17:44 PM               |
| Name                  | Pipeline  | Days in<br>Pipeline | Leads<br>Generated | Opportunites (<br>Sold | )pportuniteis<br>Total | Hit<br>Ratio |                          |
| 2014 Goals            | Pipeline  | 30.00               | 40.00              | 3010                   | TUCAL                  | 50.00        |                          |
| 2014 (30ais<br>201401 | 75,000.00 | 30.00               | 50.00              | 10.00                  | 10.00                  | 40.00        |                          |
| 201401                | 75,000.00 | 30.00               | 50.00              | 15.00                  | 25.00                  | 40.00        |                          |
| 201403                | 50,000.00 | 30.00               | 50.00              | 30.00                  | 55.00                  | 40.00        |                          |
| 201404                | 30,000.00 | 30.00               | 50.00              | 50.00                  | 105.00                 | 40.00        |                          |
| 201405                | 30,000.00 | 30.00               | 50.00              | 63.00                  | 168.00                 | 40.00        |                          |
| 201406                | 60,000.00 | 28.00               | 40.00              | 75.00                  | 243.00                 | 30.80        |                          |
| 201407                | 75,000.00 | 30.00               | 50.00              | 80.00                  | 320.00                 | 40.00        |                          |
|                       |           |                     |                    |                        |                        |              |                          |
|                       |           |                     |                    |                        |                        |              |                          |
|                       |           |                     |                    |                        |                        |              |                          |
|                       |           |                     |                    |                        |                        |              |                          |
|                       |           |                     |                    |                        |                        |              |                          |
|                       |           |                     |                    |                        |                        |              |                          |
|                       |           |                     |                    |                        |                        |              |                          |

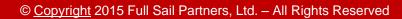

# **Things to Think About**

1. Data needed

### 2. Input

- Manual?
- Programed?

### **3.** Process in place?

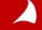

### **Great – So, How Do I Use Vision**

- **1.** Vision's Open Architecture lets you do more:
  - User Defined Info Center
  - Workflows

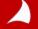

## How to Set Up Customization

- On the Tabs page, Add any Tabs needed
- On the Custom Fields page, add Fields needed
- On the Custom Grids and Grid Fields, add the Grid and Grid Field needed

| Ē   | Peltek Vision - User Defined C | omnonent: - Arme Emiron  | mental Engineers | - Deriod Ending 2/2 | 8/2014   | - 173     |         |                   |               |     |
|-----|--------------------------------|--------------------------|------------------|---------------------|----------|-----------|---------|-------------------|---------------|-----|
| -   |                                |                          | -                |                     |          |           |         |                   |               |     |
| Θ   | Show Navigation 👋 Bacl         | k 👳 Pohward 😈 Dasr       | iboard 💽 Navi    | igator K Kona       | - Se     | arch 🔛    | Options | 31 Prior period   | ractive U H   | tel |
| 2   | User Defined Com               | ponents                  |                  |                     |          |           |         |                   |               |     |
|     | -                              |                          |                  |                     |          |           |         |                   |               |     |
|     | Save New Info Cente            | r 14 into Center Propeni | ies 🔨 Delete i   | mo center 🧹 Ec      | lit Data | base Nam  | ies 🕜 F | leip              |               | _   |
| App | lication Employees             | Type St                  | andard           |                     |          |           |         |                   |               |     |
| abs | Custom Fields Custom Grid      | s Mappings               |                  |                     |          |           |         |                   |               |     |
| _   |                                |                          |                  |                     | _        |           |         |                   |               | _   |
| C   | ustom Grids 🔹                  |                          | •                | Move Up 😽 Mo        | ve Dov   | vn 🥰 Ir   | isert 🗙 | Delete            |               |     |
|     | Tab 🕫                          | Caption 🔸                | - 1              | Database Table Name |          | -0        | Rows +  | -                 |               |     |
|     | HR History                     | Salary History           | Employees_Salar  | yHistory            |          |           | 10      |                   |               |     |
|     | Review                         | Next Year Initiatives    | Employees_Next   | YearInitiatives     |          |           | 10      |                   |               |     |
|     | Review                         | Metrics                  | Employees_Metri  | cs                  |          |           | 10      | =                 |               |     |
|     | HR History                     | Historical Competencies  | Employees_Histo  | ricalCompetencies   |          |           | 10      |                   |               |     |
|     | HR History                     | Historical Initiaitives  | Employees_Histo  | ricalInitiaitives   |          |           | 10      |                   |               |     |
|     | HR History                     | Historical Metrics       | Employees_Histo  | ricalMetrics        |          |           | 10      |                   |               |     |
|     | Review                         | Competencies             | Employees_Comp   | petencies           |          |           | 10      | -                 |               |     |
| 4   |                                |                          |                  |                     |          |           |         | P.                |               |     |
|     |                                |                          |                  |                     |          |           |         |                   |               |     |
| CI  | ustom Columns 🔹                |                          |                  |                     |          |           |         |                   |               |     |
|     |                                | Database                 |                  |                     |          | Display 👝 |         |                   | Include in    |     |
|     | Heading +P                     | Column Name              | -                | Data Type           | -12      | Width *   | Sorted  | List of Values    | P Report Tota | 1   |
| •   | Salary Change Date             | CustSalaryChangeDate     |                  | Date                |          | 20        |         |                   |               |     |
|     | Previous Salary                | CustPreviousSalary       |                  | Currency            |          | 20        |         |                   |               |     |
|     | New Salary                     | CustNewSalary            |                  | Currency            |          | 20        |         |                   |               |     |
|     | % Change                       | CustPercChange           |                  | Numeric             |          | 20        |         |                   |               |     |
|     | \$ Change                      | CustDollarChange         |                  | Currency            |          | 20        |         |                   |               |     |
|     | Change Type                    | CustType                 |                  | Dropdown            |          | 20        |         | <values></values> |               |     |
|     | With Review?                   | CustWithReview           |                  | Dropdown            |          | 20        |         | <values></values> |               |     |

### How to Set Up Customization

| Data Types | Function                                                             |
|------------|----------------------------------------------------------------------|
| Character  | A field that is stored as a text field and limited to 255 characters |
| Checkbox   | A checkbox                                                           |
| Currency   | A numeric field that displays to two decimal points                  |
| Date       | A date field                                                         |
| Numeric    | A numeric field that displays to 9 decimal points                    |
| URL        | Creates a hyperlink to a site outside Vision or an Email             |

#### The following "Data Types" create a hyperlink into the applicable info centers:

| Account  | Marketing Campaign |
|----------|--------------------|
| Client   | Opportunity        |
| Vendor   | Organization       |
| Employee | Project            |
| Lead     | Text Library       |

### How to Set Up Customization

The following "Data Types" allows you to create custom lists:

Drop Down:

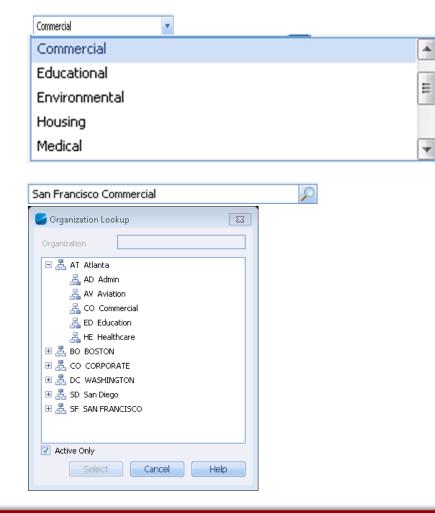

Look Up:

### **User Defined Info Center**

|         |                                      | Context Vision - User Defined Components - Acme Environmental Engineers - Period Ending 7/31/2014 - v7.3 |   |                                                                                           |    |  |  |  |  |  |  |  |  |
|---------|--------------------------------------|----------------------------------------------------------------------------------------------------|---|-------------------------------------------------------------------------------------------|----|--|--|--|--|--|--|--|--|
| _ /     |                                      | 📲 Hide Navigation 🧔 Back 🌩 Forward 🕜 Dashboard 🚯 Navigator 🔣 Kona 🔎 Search 🔡 Options 🕡 Help 🛪            |   |                                                                                           |    |  |  |  |  |  |  |  |  |
|         | Navigation X User Defined Components |                                                                                                    |   |                                                                                           |    |  |  |  |  |  |  |  |  |
|         | y<br>C                               | 🕎 Info Center 🕇                                                                                          | - | 🔡 Save 📄 New Info Center 🔠 Info Center Properties 🗡 Delete Info Center 🦯 Edit Database Na |    |  |  |  |  |  |  |  |  |
|         |                                      | 31 Calendar/Activities                                                                                   |   | Application Type                                                                          |    |  |  |  |  |  |  |  |  |
| 1       | נ                                    | 📌 Proposals                                                                                              |   | Tabs         Custom Fields         Custom Grids         Mappings                          |    |  |  |  |  |  |  |  |  |
|         |                                      | 躍 Planning                                                                                               |   | Standard and Custom Tabs 🔹 🥵 Insert 🏠 Move Up 🚸 Move Dov                                  | wn |  |  |  |  |  |  |  |  |
| · · · · |                                      | 🥫 Billing                                                                                                |   | Tab Label + Tab Type +                                                                    |    |  |  |  |  |  |  |  |  |
| J       |                                      | 🚺 Transaction Center                                                                                     |   | Info Center Properties                                                                    | 3  |  |  |  |  |  |  |  |  |
|         | n                                    | Accounting                                                                                               | = | Info Center Labels                                                                        |    |  |  |  |  |  |  |  |  |
|         |                                      | Resources                                                                                                |   | Singular Company Metric                                                                   |    |  |  |  |  |  |  |  |  |
|         |                                      | 📸 Time & Expense                                                                                         |   | Plural Company Metrics                                                                    |    |  |  |  |  |  |  |  |  |
|         |                                      | Reporting                                                                                                |   |                                                                                           |    |  |  |  |  |  |  |  |  |
|         |                                      | Utilities                                                                                                |   | Help URL www.ourintranet.com                                                              |    |  |  |  |  |  |  |  |  |
|         |                                      | Configuration                                                                                            |   | Automatically Include: 🔲 Activities Grid 📃 Files Grid                                     |    |  |  |  |  |  |  |  |  |
|         |                                      | General                                                                                                  |   | Database Table Name UDIC_CompanyMetric                                                    |    |  |  |  |  |  |  |  |  |
|         |                                      | 😤 System Settings<br>😤 Company Settings                                                                  |   | Save Cancel Help                                                                          |    |  |  |  |  |  |  |  |  |
|         |                                      | User Defined Components                                                                                  |   |                                                                                           |    |  |  |  |  |  |  |  |  |
|         |                                      | 😤 Lookup/Report Labels 🔀 🥂 🔀                                                                             |   |                                                                                           |    |  |  |  |  |  |  |  |  |

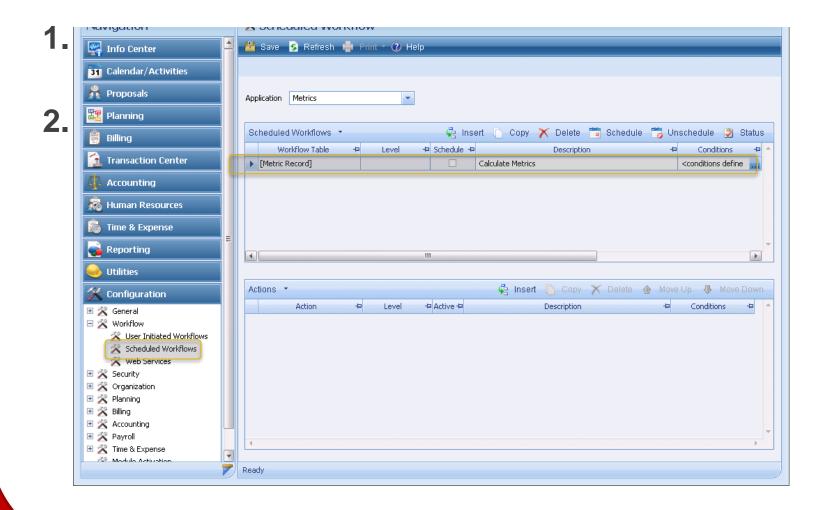

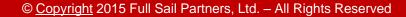

| C Deltek Vision - Scheduled Workflow - Acme Environmental Engineers - Period Ending 7/31/2014 - v7.3                                                                                              |           |
|----------------------------------------------------------------------------------------------------|-----------|
| 🎴 Hide Navigation 🗢 Back 🌩 Forward 🎯 Dashboard 🖲 Navigator 🔣 Kona 🔎 Search 🔛 Options 🕐 Help 🔹                                                                                                    | 🕛 Log Off |
| Navigation 😤 Scheduled Workflow                                                                                                    |           |
| 🙀 Info Center 🥌 🕍 Save 💈 Refresh 🖷 Print 🕆 🕐 Help                                                                                                    |           |
| 31 Calendar/Activities                                                                                                    |           |
| Proposals Application Metrics                                                                                                    |           |
| Billing Column Change Configuration                                                                                                    | 23 atus   |
| Column UDIC_Metric.CustCPProfit                                                                                                    |           |
| Accountin New Value                                                                                                    | Field     |
| Time & Exp<br>New Value SQL Expression                                                                                                    |           |
|                                                                                                    |           |
| Image: Scheduled Workflows       Web Services       Web Services       Meb Services       Panning       Panning       Panning       Particular       Particular       Particular       Particular |           |
| Ready                                                                                                    |           |

©2014 Deltek, Inc. All Righter Contract 2015Fol Sail Partners, Ltd. – All Rights Reserved

| SQL Expression Builder                                                                                                    | 83 |  |  |  |  |  |  |  |
|----------------------------------------------------------------------------------------------------|----|--|--|--|--|--|--|--|
| 8                                                                                                    |    |  |  |  |  |  |  |  |
| P Help                                                                                                    |    |  |  |  |  |  |  |  |
| <new calculated="" field=""></new>                                                                                                    |    |  |  |  |  |  |  |  |
| Column   [:UDIC_Metric.CreateDate]   [:UDIC_Metric.CreateUser]   [:UDIC_Metric.CustCP]   [:UDIC_Metric.CustCPDirectLabor]   [:UDIC_Metric.CustCPDirectLabor]   Add Column     Add Column     Calculator     7   8   7   8   9   4   5   6   1   2   0   +   (exp)   ()     Undo     Claculator     7   8   9   4   5   6     1   2   0   +   (exp)   ()     Undo     Claculator     7   8   9   1   2   3   •   •   •   •   •     •   •   •     •     •     •     •   •   •   •   •   •   •     •   •   •   •   •   •   •   •   •   •   •   •   • </td <td></td> |    |  |  |  |  |  |  |  |
| Expression [:UDIC_Metric.CustCPProfit]/[:UDIC_Metric.CustCPNetRevenue]                                                                                                    |    |  |  |  |  |  |  |  |
| Save Cancel                                                                                                    |    |  |  |  |  |  |  |  |

© Copyright 2015 Full Sail Partners, Ltd. – All Rights Reserved

| 🥌 Deltek Vision - Scheduled Workflow - Acme Environmental Engineers - Period Ending 7/31/2014 - v7.3 |                            |
|----------------------------------------------------------------------------------------------------|----------------------------|
| 🃲 Show Navigation 🗢 Back 🔿 Forward 🧭 Dashboard 🚯 Navigator 🔣 Kona 🔎 Search 🔡 Options 🕐 Help 🔹        | 🕛 Log Off                  |
| Scheduled Workflow                                                                                   |                            |
| 👱 Save 💁 Refresh 🌲 Print 🕆 🕡 Help                                                                    |                            |
|                                                                                                    |                            |
|                                                                                                    |                            |
| Application Metrics                                                                                  |                            |
|                                                                                                    |                            |
| Scheduled Workflows 🔹 🙀 Insert 🕛 Copy 🗙 Delete 📷 Sched                                               | dule 📸 Unschedule 🍞 Status |
| Workflow Table + Level + Schedule + Description + Conditions +                                       | Schedule 🕂 Last R 🔶        |
| [Metric Record]         Calculate Metrics <conditions defined=""></conditions>                       |                            |
|                                                                                                    |                            |
|                                                                                                    |                            |
|                                                                                                    |                            |
|                                                                                                    |                            |
| ۹) m                                                                                                 |                            |
|                                                                                                    |                            |
| Actions 🔹 🤤 Insert 🐚 Copy 🗡 Delete                                                                   | e 🏠 Move Up 👎 Move Down    |
| Action + Level + Active + Description + Conditions +                                                 | ×                          |
| ▶ Column Change         ☑         Update Operating PRofit         …                                  |                            |
|                                                                                                    |                            |
|                                                                                                    |                            |
|                                                                                                    |                            |
|                                                                                                    |                            |
|                                                                                                    |                            |
|                                                                                                    |                            |
| 4                                                                                                    |                            |
|                                                                                                    |                            |
| Ready                                                                                                |                            |

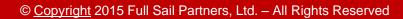

### **Automate More Using Stored Procedures**

- **1.** Vision's Open Architecture lets you do more:
  - Summary GL /PR Tables
  - Stored Procedures

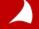

### **Summary PR/Summary GL**

| Schedule                    |                   | Schedule                   | 83 |  |  |  |  |
|-----------------------------|-------------------|----------------------------|----|--|--|--|--|
| Main Recurrence Parameters  | 5                 | Main Recurrence Parameters |    |  |  |  |  |
| Process Queue Process       |                   | Recurring Activity         |    |  |  |  |  |
| Queue Status Running        |                   | Recurrence Type Daily      |    |  |  |  |  |
|                             | ummary Tables     | Recurrence Pattern         |    |  |  |  |  |
| Start After 10/16/2014      | 4 🛐 3:30 Pf       | Recur Every     Days       |    |  |  |  |  |
| Submit to a Profile:        |                   | C Every Weekday            |    |  |  |  |  |
| Place Process on Hold       |                   |                            |    |  |  |  |  |
| Send Process Status Email A | lert to Submitter | Recurrence End             |    |  |  |  |  |
|                             |                   | No End Date                |    |  |  |  |  |
| 8                           |                   | C End Date                 |    |  |  |  |  |
|                             |                   |                            |    |  |  |  |  |
| Options                     |                   | Options OK Cancel Help     |    |  |  |  |  |
|                             |                   |                            |    |  |  |  |  |

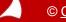

### **Stored Procedures to Update all Data**

- 1. Stored Procedures requires advanced programming knowledge and SQL experience.
- 2. When doing any functions using stored procedures create the procedure in test first
- 3. Only allow qualified personnel in your database

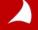

### **Stored Procedures can Pull Data Into Data Tabs**

| Siles Company Making And                                | 🥃 Deltek Vision - Company Metrics - Aci    | me Environmenta | l Engineers - Per | od Ending 7/31/20 | 014 - v7.3  |               |            |                 |  |        |       | - 5 - 6               |
|---------------------------------------------------------|--------------------------------------------|-----------------|-------------------|-------------------|-------------|---------------|------------|-----------------|--|--------|-------|-----------------------|
| Vision - Company Metrics - Act<br>Navigation 🗢 Back 👄 F | 🖳 Show Navigation 🧢 Back 🕸 F               | forward 🥑 Da    | shboard 💌 N       | lavigator 🔣 Kor   | na 🔑 Search | 🔛 Options 🕡 H | elp •      | _               |  |        |       | ເລ ເອ ເຊ<br>(ຍ Log Of |
| pany Metrics                                            | © Company Metrics                          |                 |                   |                   |             |               |            |                 |  | Search | P 🔤 • |                       |
| New • 🗡 Delete Con                                      | 🕍 Save 📄 New - 🗶 Delete Cor                | mpany Metric 🗯  | Print • 💷 I       | istView 🙃 Hel     | In          |               |            |                 |  |        |       | 2                     |
| 4                                                       | 062014                                     |                 |                   |                   |             |               |            |                 |  |        |       |                       |
| ance Sheet, Backlog and other 1                         | Metrics Balance Sheet, Backlog and other 1 | Income Satement |                   |                   |             |               |            |                 |  |        |       |                       |
| 1                                                       | statute street, eacery and statut          |                 |                   |                   |             |               | 2012.27    | 101000-0000-000 |  |        |       |                       |
| Cash 🗌                                                  | _                                          | Current         | TD                | 12 Month Roll     |             | Current       | YTD        | 12 Month Roll   |  |        |       |                       |
| Accounts Receivable                                     | Revenue                                    | 72,000.00       | 500,000.00        | 1,000,500.00      | Total Labor | 44,000.00     | 283,225.00 | 153,227.00      |  |        |       |                       |
| WIP                                                     | Outsde Prof Service                        | 5,000.00        | 100,000.00        | 125,000.00        |             |               |            |                 |  |        |       |                       |
| Other Current Assets                                    | Construction cost                          |                 |                   |                   |             |               |            |                 |  |        |       |                       |
| Current Assets                                          | Testing                                    |                 |                   |                   |             |               |            |                 |  |        |       | =                     |
|                                                         | Survey and Mapping                         |                 |                   |                   |             |               |            |                 |  |        |       |                       |
| Net Conputer Equip                                      | Equipment Usage                            |                 |                   |                   |             |               |            |                 |  |        |       |                       |
| Field Equipment                                         | Bonding/Insurance                          |                 |                   |                   |             |               |            |                 |  |        |       |                       |
| Net Real Estate                                         | Project Furnishing/Equip                   |                 |                   |                   |             |               |            |                 |  |        |       |                       |
| Leasehold Improvements                                  | Project Travel                             |                 |                   |                   |             |               |            |                 |  |        |       |                       |
| Other Assets                                            | Models/Renderings/Photo                    |                 |                   |                   |             |               |            |                 |  |        |       |                       |
| -                                                       | Supplies                                   |                 |                   |                   |             |               |            |                 |  |        |       |                       |
| Long-Term Assets                                        | Printing                                   |                 |                   |                   |             |               |            |                 |  |        |       |                       |
| Total Assets                                            | Other Direct/Reimb                         |                 |                   |                   |             |               |            |                 |  |        |       |                       |
|                                                         |                                            |                 |                   |                   |             |               |            |                 |  |        |       |                       |
| Accounts Payable<br>Deferred Taxes                      | NetRevenue                                 | 67,000.00       | 400,000.00        | 875,500.00        |             |               |            |                 |  |        |       |                       |
| Line of Credit Sorrowing                                | Direct Labor                               | 25,000.00       | 153,225.00        | 318,400.00        |             |               |            |                 |  |        |       |                       |
| Current Portion LTD                                     | Direct Computer Costs                      |                 |                   |                   |             |               |            |                 |  |        |       |                       |
| Other Current Liab                                      |                                            |                 |                   |                   |             |               |            |                 |  |        |       |                       |
| Current Liab                                            | Cont margin                                | 42,000.00       | 246,775.00        | 557,100.00        |             |               |            |                 |  |        |       |                       |
| Current Liab                                            |                                            |                 |                   |                   |             |               |            |                 |  |        |       |                       |
| Long Term Portion LTD                                   | Payroll Taxes                              | 3,500.00        | 24,500.00         | 42,000.00         |             |               |            |                 |  |        |       |                       |
| Other Liab                                              | Vacation Sick Holiday                      | 3,000.00        | 21,000.00         | 36,000.00         |             |               |            |                 |  |        |       |                       |
| Long Term Liab                                          | Group Insurance                            | 5,000.00        | 35,000.00         | 60,000.00         |             |               |            |                 |  |        |       |                       |
|                                                         | Annual Pension Expense                     |                 |                   |                   |             |               |            |                 |  |        |       |                       |
| Total Liab                                              | All Other Finge Benefits                   |                 |                   |                   |             |               |            |                 |  |        |       |                       |
| Equity Capital                                          | Indirect Labor (non BD)                    | 10,000.00       | 60,000.00         | 102,857.00        |             |               |            |                 |  |        |       |                       |
| Profit & Retained Earnings                              | Indirect Computer Costs                    |                 |                   |                   |             |               |            |                 |  |        |       |                       |
| Liab and Equity                                         | Cost of Space                              | 2,500.00        | 17,500.00         | 30,000.00         |             |               |            |                 |  |        |       |                       |
|                                                         | Telephone                                  | 200.00          | 1,400.00          | 2,400.00          |             |               |            |                 |  |        |       |                       |
|                                                         | Prof. Liab. Insurance                      | 1,500.00        | 10,500.00         | 18,000.00         |             |               |            |                 |  |        |       | 7                     |
|                                                         | General Insurance                          | 300.00          | 2,100.00          | 3,600.00          |             |               |            |                 |  |        |       |                       |
|                                                         | Int on Borrowed Capital                    |                 |                   |                   |             |               |            |                 |  |        |       |                       |
|                                                         | Bad Debt Expense                           |                 |                   |                   |             |               |            |                 |  |        |       |                       |
|                                                         | Training 9. Ed                             | 1 500 00        | 7 000 00          | 12 000 00         |             |               |            |                 |  |        |       |                       |

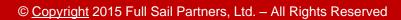

### **While Standard Workflows Update Metrics**

| Context Vision - Company Metrics - Acme Environmental Engineers - Period Ending 7/31/2014 - v7.3      |                                          |                                                   |
|----------------------------------------------------------------------------------------------------|------------------------------------------|---------------------------------------------------|
| 🖳 😫 Show Navigation 🗢 Back 👄 Forward 🎯 Dashboard 🖲 Navigator 🔣 Kona 🔎 Search 🔡 🕫                      | Options 🕡 Help 🔹                         | 🕛 Log Off                                         |
| Company Metrics                                                                                       |                                          | Search 🔎 🏳 🗸                                      |
| 📲 Save 📄 New 🕶 🗡 Delete Company Metric 🚦 Print 🔹 🧟 List View 🕡 Help                                   |                                          |                                                   |
| 062014                                                                                                |                                          |                                                   |
| Metrics Balance Sheet, Backlog and other Income Statement                                             |                                          |                                                   |
| Month End Date 6/30/2014 T Number 201406 Name 062014                                                  |                                          | ▲<br>□                                            |
| Monthly Goal Current YTD                                                                              | Monthly Goal Current                     | YTD                                               |
| Financial Operating Profit 8.00 6.19 4.56 % Operating Profit/Net Revenue                              | Operations Avg Age AR 67.00              | 54.75 Days AR Balance/(Avg Net Rev/365)           |
| Revenue Growth Rate 3.00 1.25 2.50 % Inc/Dec Net Revenue/Net Revenue                                  | Days in Backlog 75.00                    | 91.25 Days Backlog/(Avg Net Rev/365)              |
| Overhead Rate 160.00 152.60 161.05 Overhead/Direct Labor                                              | Client Satisfaction Response 75.00 40.00 | 28.00 % Survey Responses/Sent                     |
| Current Ratio 2.25 4.348 % Current Assets/Current Liabilities                                         |                                          |                                                   |
| Marketing                                                                                             | Employee                                 |                                                   |
| Hit Ratio         30.00         20.00         30.80         % Oppts Sold/(Opps Sold, Lost, Abandoned) | Industry Training Hours 10.00 7.00       | 15.00 Hrs Hours/Employee                          |
| Leads Generated 75.00 10.00 40.00 % Number of Leads Generated                                         | Labor Utilization 67.00 56.82            | 54.10 % Direct Labor/Total Labor                  |
| Days in Pipeline 75.00 0.40 28.00 Days Pipeline/Avg Revenue                                           | Net Direct Labor Multiplier 3.00 2.68    | 2.61 Net Revenue/Direct Labor                     |
|                                                                                                    | Net Payroll Multiplier 2.00 1.523        | 1.412 Direct Labor Multiplier * Labor Utilization |
|                                                                                                    |                                          |                                                   |
|                                                                                                    |                                          |                                                   |
|                                                                                                    |                                          |                                                   |
|                                                                                                    |                                          |                                                   |
|                                                                                                    |                                          |                                                   |
|                                                                                                    |                                          |                                                   |
| < [                                                                                                   |                                          |                                                   |
| Doodu                                                                                                 |                                          |                                                   |

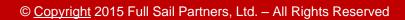

# **Other Options - VPM**

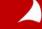

© Copyright 2015 Full Sail Partners, Ltd. - All Rights Reserved

The Deltek Vision Performance Management (VPM) module is intended to provide your firm with easily accessible, graphical performance data based on your existing Vision data. VPM is intended as a complement to, not a replacement of, your current Vision reporting functions/schedules.

VPM comes with 2 components:

- 1. Analysis Cubes: Analysis cubes are partially pre-calculated data that is structured to allow access to your transactional data while still providing efficiency in processing. The Analysis Cubes do not provide access to your LIVE data but are calculated on a schedule (usually nightly) that you can control for your company needs.
- 2. Presentation: The Presentation component is a business intelligence solution from Tableau. This solution accesses the analysis cubes (standard use) or SQL data (advanced use) to allow powerful graphical representations of your company's position for the metrics that mean most to you.

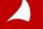

#### 1. Your data is entered and maintained in the Vision system

|      | hen, Grace             |                                |                                                                                                    |             |     |           |                    |                    |                    |            |            |            |                |                    |                    |                 |             |             |             |                     |             |
|------|------------------------|--------------------------------|----------------------------------------------------------------------------------------------------|-------------|-----|-----------|--------------------|--------------------|--------------------|------------|------------|------------|----------------|--------------------|--------------------|-----------------|-------------|-------------|-------------|---------------------|-------------|
| erio | od Ending 1/15/201     | 3 Period Status                | Open                                                                                                    |             | Tin | nesheet S | tatus              | Posted             |                    |            |            |            |                |                    |                    |                 |             |             |             |                     |             |
|      |                        |                                |                                                                                                    |             |     |           |                    |                    |                    |            |            |            |                |                    |                    |                 |             |             |             |                     |             |
|      |                        |                                |                                                                                                    |             |     |           |                    |                    |                    |            |            |            |                |                    |                    |                 |             |             |             |                     |             |
|      | Project -              | Project                        | -D Dhase                                                                                                    | Peg         | Ovt | Ovt-2     | Tue                | Wed                | Thu                | Fri        | Sat        | Sun        | Mon            | Tue                | Wed                | Thu             | Fri         | Sat         | Sun         | Mon                 | Tue         |
|      | Project +P             | Project<br>Name                | + Phase                                                                                                    | Reg         | Ovt | Ovt-2     | Tue<br>1/1         | Wed<br>1/2         | Thu<br>1/3         | Fri<br>1/4 | Sat<br>1/5 | Sun<br>1/6 | Mon<br>1/7     | Tue<br>1/8         | Wed<br>1/9         | Thu<br>1/10     | Fri<br>1/11 | Sat<br>1/12 | Sun<br>1/13 | Mon<br>1/14         | Tue<br>1/15 |
| Þ    | Project +              |                                | -Þ Phase                                                                                                    | Reg         | Ovt | Ovt-2     | Tue<br>1/1         | Wed<br>1/2         | Thu<br>1/3         | Fri<br>1/4 | Sat<br>1/5 | Sun<br>1/6 | Mon<br>1/7     | Tue<br>1/8         | Wed<br>1/9         | Thu<br>1/10     | Fri<br>1/11 | Sat<br>1/12 | Sun<br>1/13 | Mon<br>1/14         |             |
| •    | -                      | Name                           | + Phase                                                                                                    | Reg         | Ovt | Ovt-2     | Tue<br>1/1         | Wed<br>1/2         | Thu<br>1/3         | Fri<br>1/4 | Sat<br>1/5 | Sun<br>1/6 | Mon<br>1/7     | Tue<br>1/8         | Wed<br>1/9         | Thu<br>1/10     | Fri<br>1/11 | Sat<br>1/12 | Sun<br>1/13 | Mon<br>1/14         |             |
| •    | Vacation               | Name<br>Vacation               | + Phase                                                                                                    | Reg<br>8.00 | Ovt | Ovt-2     | Tue<br>1/1<br>8.00 | Wed<br>1/2         | Thu<br>1/3         | Fri<br>1/4 | Sat<br>1/5 | Sun<br>1/6 | Mon<br>1/7     | Tue<br>1/8         | Wed<br>1/9         | Thu<br>1/10     | Fri<br>1/11 | Sat<br>1/12 | Sun<br>1/13 | Mon<br>1/14         |             |
| •    | Vacation<br>Sick Leave | Name<br>Vacation<br>Sick Leave | + Phase Phase I Phase I Phase |             | Ovt | Ovt-2     |                    | Wed<br>1/2<br>8.00 | Thu<br>1/3<br>8.00 | 1/4        | Sat<br>1/5 | Sun<br>1/6 | Mon<br>1/7<br> | Tue<br>1/8<br>7.00 | Wed<br>1/9<br>7.00 | Thu<br>1/10<br> |             | Sat<br>1/12 | Sun<br>1/13 | Mon<br>1/14<br>6.00 |             |

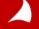

- 1. Your data is entered and maintained in the Vision system
- 2. Data is stored in a table format. Analysis Cubes summarizes the data much like pivot tables in Excel

| Employee     | Date     | Hours | Project            |             |            |          |         |
|--------------|----------|-------|--------------------|-------------|------------|----------|---------|
| John Smith   | 1/1/2015 | 8     | Holiday            |             |            |          |         |
| Rachel Jones | 1/1/2015 | 8     | Holiday            |             |            |          |         |
| Grace Cohen  | 1/1/2015 | 8     | Holiday            |             |            |          |         |
| John Smith   | 1/2/2015 | 5     | New Belgium        |             |            |          |         |
| Rachel Jones | 1/2/2015 | 3     | James Brown Soul C |             | Project Ty | pe       |         |
| Grace Cohen  | 1/2/2015 | 8     | New Belgium        |             | Benefit    | Indirect | Regular |
| John Smith   | 1/2/2015 | 3     | Admin              | Grace Cohen | 8          | 86       | 250     |
| Rachel Jones | 1/2/2015 | 5     | Admin              | January     |            |          |         |
|              |          |       |                    | Admin       |            | 26       |         |
|              |          |       |                    | Holiday     | 8          |          |         |
|              |          |       |                    | New Belgium |            |          | 150     |
|              |          |       |                    | February    |            |          |         |
|              |          |       |                    | Admin       |            | 60       |         |
|              |          |       |                    | New Belgium |            |          | 100     |
|              |          |       |                    | John Smith  | 8          | 161      | 175     |
|              |          |       |                    | January     |            |          |         |
|              |          |       |                    | Admin       |            | 76       |         |
|              |          |       |                    | Holiday     | 8          |          |         |
|              |          |       |                    | New Belgium |            |          | 100     |
|              |          |       |                    | 0           |            | -        |         |

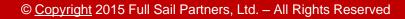

- 1. Your data is entered and maintained in the Vision system
- 2. Data is stored in a table format. Analysis Cubes summarizes the data much like pivot tables in Excel
- **3.** VPM Displays the data in Vision in graphical (if desired) format

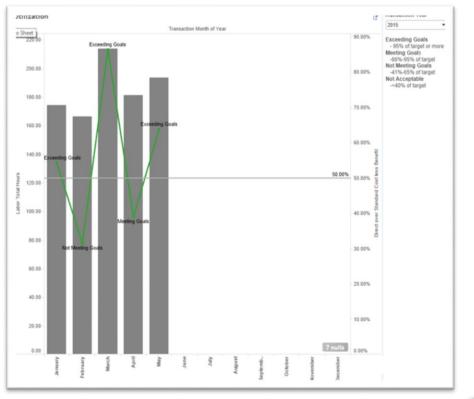

Analysis Cubes are separate from VPM and Vision. They are accessible from programs such as Excel. They work like pivot tables.

| * : X v  | fr |                     |                |                  |           |           |           |             |          |                   |              |                   |           |                |          |                                                           |                  |
|----------|----|---------------------|----------------|------------------|-----------|-----------|-----------|-------------|----------|-------------------|--------------|-------------------|-----------|----------------|----------|-----------------------------------------------------------|------------------|
|          |    | 8                   | с              | D                | E         | F         | G         | н           | 1        | 3                 | ĸ            | L                 | м         | N              | 0 3      |                                                           |                  |
|          |    | Column Labels 3     |                | _                |           |           |           |             |          |                   |              |                   |           |                |          | PivotTable Fie                                            | elds             |
|          |    | = 2014<br>= Q1 2014 |                | = Q2 2014        |           | = Q3 2014 |           | 3 Q4 2014   |          | 2014 Received     | 2014 Billed  | = 2015            |           | = Q2 2015      |          | Show fields: (AII)                                        | *                |
| w Labels |    |                     | Billed         |                  | Billed    | Received  |           | Received I  | silled   |                   |              | Received          |           | Received B     | silled   |                                                           |                  |
|          |    | \$54,207            | 25313.21       | \$255,351        | 262512.56 | \$215,272 | 281270.67 | \$269,921   | 62385.11 | \$794,750         | 631481.55    | \$148,901         | 206964.95 | \$126,364      | 255787.: | ×Σ Billed                                                 |                  |
|          |    | \$788               | 2176.25        |                  |           | \$18,918  |           | \$33,622    | 47560.15 | \$61,598          | 93122.05     | \$48,869          | 47619.49  | \$33,485       | 25623.   | Billed Add Or                                             |                  |
|          |    | \$1,239,666         | 343171.98      |                  |           |           |           | \$2,242,136 |          |                   | 4945451.89   |                   | 72136.55  | \$211,407      | 67921.   | Billed Consul                                             |                  |
|          |    | \$55,123            | 63451.31       | \$71,541         | 51432.08  | \$17,254  | 12282.5   | \$18,345    | 18798.85 | \$162,263         | 145964.74    | \$10,426<br>\$131 | 12965     | \$8,688        | 637      | Billed Fees                                               |                  |
|          |    |                     | -175           |                  |           |           |           |             |          |                   | -175         | 2431              | 131-13    |                |          | Billed Interest                                           |                  |
|          |    |                     |                |                  | 656.25    |           |           | \$656       |          | \$656             | 656.25       |                   | 175       | \$88           |          | Billed Labor                                              |                  |
|          |    |                     | 350            |                  | -131.25   |           |           |             |          | \$219             | 218.75       |                   |           |                |          | Billed Other                                              |                  |
|          |    | \$613               | 612.5          |                  | 437.5     |           |           |             |          | \$1,050           | 1050         |                   |           |                |          | Biled Reimbi                                              | ursables         |
|          |    | 598                 | 350            | \$350            |           |           |           |             |          | \$350<br>\$98     | 350          |                   |           |                |          | Billed Taxes                                              |                  |
|          |    | 388                 | 87.5           |                  |           |           |           |             |          | 588<br>\$88       | 87.5         | \$219             | 218.75    |                |          | Billed Units                                              |                  |
|          |    | 200                 | 350            |                  | -350      |           |           |             |          | 200               | 0            | Jaco -            | 210.73    |                |          | P Billed By Cate                                          |                  |
|          |    |                     |                |                  |           |           |           |             |          |                   |              |                   | 292.5     |                |          | <ul> <li>Eilled By Cate</li> <li>Multicurrence</li> </ul> |                  |
|          |    |                     |                | \$263            | 262.5     |           |           |             |          | \$263             | 262.5        |                   |           |                |          |                                                           |                  |
|          |    | \$263               | 262.5          |                  |           |           |           |             | 87.5     | \$263             | 350          |                   | 87.5      | \$88           |          | Δ Σ Compensation -<br>Contract Cor                        |                  |
|          |    |                     | 437.5          |                  |           | \$1,138   | 700       | \$1,094     | 1050     | \$2,406           | 3106.25      | \$700             | 656.25    |                |          | Contract Con                                              |                  |
|          |    | \$656               | 87.5<br>218.75 |                  |           | \$175     | 43.75     | 588         | 43.75    | \$88<br>\$919     | 87.5         |                   | 306.25    | \$131<br>\$306 | 131.     |                                                           |                  |
|          |    | 3630                | 218.73         |                  | 525       |           | 45.72     | 265         | 45.75    | \$525             | 525          |                   | 500.00    | 2300           |          | Drag fields between an                                    | eas below:       |
|          |    | \$438               | 831.25         | \$394            |           |           | 175       | \$175       |          | \$1,006           | 1006.25      | \$350             | 350       |                | 262      |                                                           |                  |
|          |    |                     |                | \$131            | 131.25    |           |           |             |          | \$131             | 131.25       |                   |           |                |          |                                                           | III COLUMNS      |
|          |    |                     |                |                  |           |           |           | \$88        | 87.5     | \$88              | 87.5         |                   |           |                |          |                                                           | Fiscal Vear - Qu |
|          |    | \$145               |                |                  |           |           |           | 1.000       |          | \$145             | 0.000        |                   |           |                |          |                                                           | Σ Values         |
|          |    | \$219<br>\$350      | 875            |                  | 87,5      |           |           | \$744       |          | \$963<br>\$700    | 962.5<br>700 |                   |           |                |          |                                                           |                  |
|          |    | \$350               | 330            | \$219            |           |           |           |             |          | 5788              | 131.25       |                   |           |                |          |                                                           |                  |
|          |    | 2003                |                | 200              |           | \$831     | 831.25    |             |          | \$831             | 831.25       | \$88              | 87.5      |                |          |                                                           |                  |
|          |    | \$2,095             | 3315           | \$4,680          | 6240      | \$2,048   | 1072.5    | \$1,804     |          | \$10,628          | 10627.5      | \$195             | 341.25    | \$146          | 243.     |                                                           |                  |
|          |    | \$131               | 87.5           |                  |           |           |           | \$88        | 87.5     | \$219             | 175          | \$88              | 175       | \$88           |          | =                                                         | T. MALLET        |
|          |    | \$306               | 350            |                  | 306.25    | \$394     | 262.5     |             |          | \$919             | 918.75       |                   |           |                |          | E ROWS                                                    | Σ VALUES         |
|          |    | \$831               | 2450           | \$175<br>\$1.925 | 743.75    | \$1,225   |           |             | 525      | \$1.75<br>\$3,981 | 3718.75      | \$525             | 831.25    |                |          | Project Manag •                                           | Received         |
|          |    | 5656                | 525            |                  |           |           | 175       | \$569       | 525      | \$1,925           | 1793.75      | \$131             | 021-02    | 50             |          |                                                           | uneu             |
|          |    | \$481               | 656.25         |                  |           |           | 100       | 0000        |          | \$831             | 656.25       |                   |           | ~              |          |                                                           |                  |
|          |    |                     |                | \$700            | 700       |           |           | \$219       | 218.75   | \$919             | 918.75       |                   |           |                |          |                                                           |                  |
|          |    | \$1,181             | 131.25         |                  |           |           |           |             |          | \$1,181           | 131.25       |                   |           |                |          |                                                           |                  |
|          |    | \$700               | 918.75         | \$1,138          | 3062.5    | \$2,100   | 1662.5    | \$3,456     | 831.25   | \$7,394<br>-\$235 | 6475         |                   | 568.75    | \$569          |          |                                                           |                  |
|          |    |                     |                |                  |           |           |           | -3235       |          | -3235             |              |                   |           |                |          |                                                           |                  |

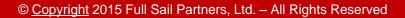

VPM takes the data stored in the tables and makes it available on interactive dashparts within Vision. This example is a Deltek Standard Dashpart that is geared to a project manager looking at the financial performance of their ongoing projects.

The fields at the top allow the manager to drill down on the Client, Project Status, Project and/or year

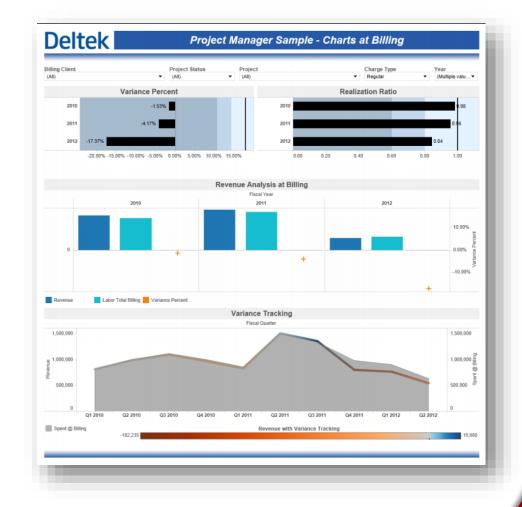

## Make the Slide "Attention Grabbing"

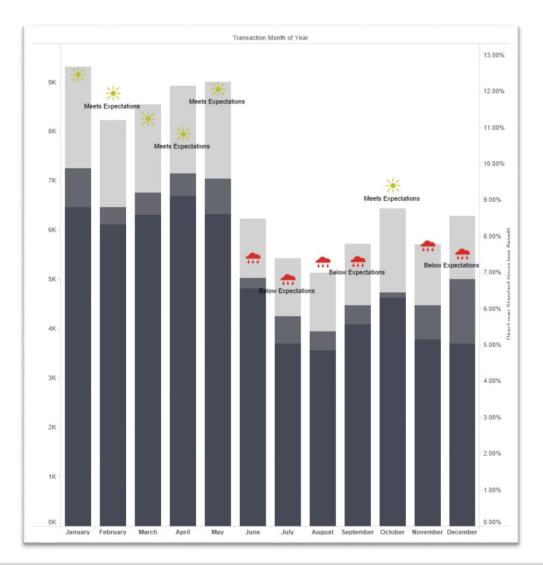

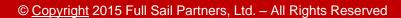

### **Focus On Your Strengths**

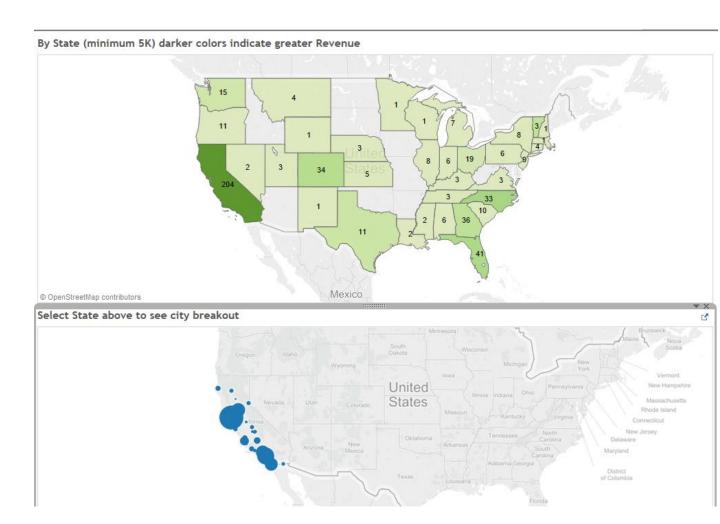

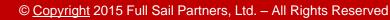

## **Identify Your Weakness**

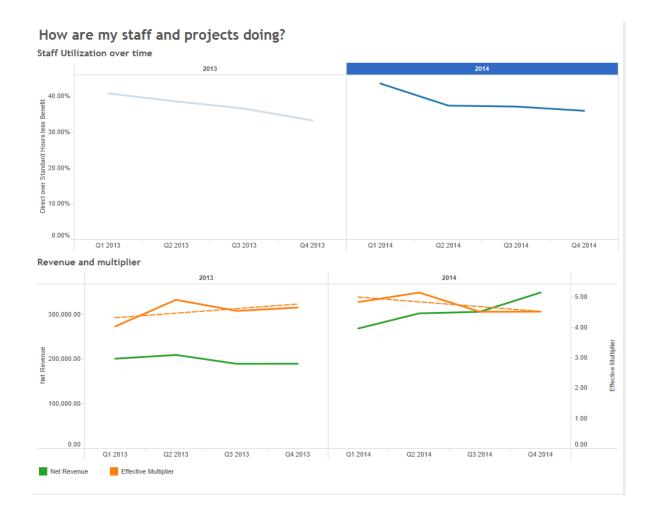

© Copyright 2015 Full Sail Partners, Ltd. - All Rights Reserved

# **QUESTIONS?**

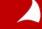

© Copyright 2015 Full Sail Partners, Ltd. – All Rights Reserved

# **Connect with us today!**

**Connect with Full Sail Partners:** 

- LinkedIn: <u>http://www.linkedin.com/company/full-sail-partners</u>
- Twitter: <u>http://twitter.com/#!/reachfullsail</u>
- YouTube: <u>http://www.youtube.com/user/reachfullsail</u>

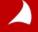

# **Thank you for attending!**

# For more information contact:

# Wendy Gustafson General Manager / Controller 888.552.5535 x103 info@fullsailpartners.com

Hearing what you have to say, whether criticism or praise, helps us provide you better information and service.

Please fill out the survey and provide your feedback.

www.fullsailpartners.com

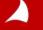